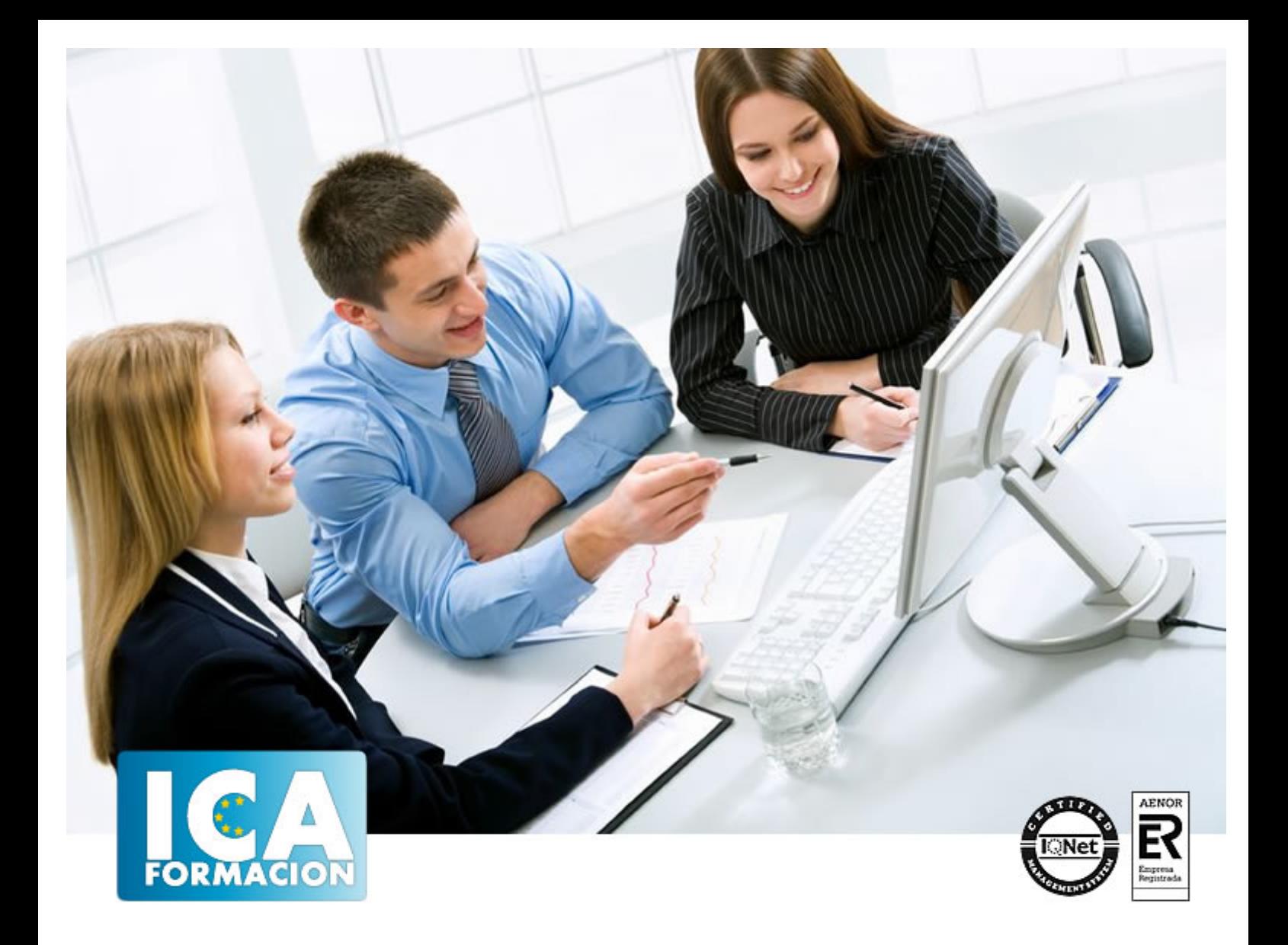

# **Web 2.0 en la Administración Local**

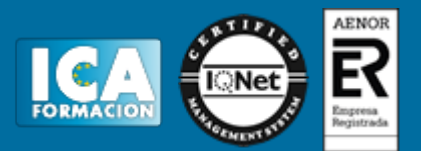

# **Web 2.0 en la Administración Local**

**Duración:** 30 horas

**Precio:** consultar euros.

**Modalidad:** e-learning

#### **Objetivos:**

Unidad 1 Conocer las diferencias entre web 1.0 y 2.0 Conocer qué son las Comunidades virtuales y las redes sociales y las diferencias de cada una de ellas. Como consecuencia de los cambios experimentados por Internet, veremos qué nuevos perfiles se han creado en torno a ella Unidad 2 Conocer las características y la estructura de los contenidos en Internet. Analizar el fenómeno blog desde el punto de vista corporativo. Unidad 3 Conocer las principales redes sociales y sus características. Conocer las ventajas e inconvenientes de cada una de ellas. Algunas técnicas para conseguir seguidores. Conocer casos de éxito y de fracaso en redes sociales Unidad 4 Saber las reglas que rigen los distintos formatos de Internet y aplicarlas para escribir textos y contenido apropiado. Aprender conceptos básicos de Internet como netiqueta, spam, interactividad y saber lidiar con los mismos. Unidad 5 Establecer el alcance de la analítica web. Conocer algunos términos relacionados con la analítica Visión general de Google Analytics como principal herramienta. Como realizar analítica en las redes sociales. Unidad 6 Entender los principios fundamentales de la difusión en redes sociales. Conocer las recomendaciones indispensables para un uso seguro de las redes sociales. Conocer las principales herramientas del buscador Google Conocer e identificar las principales utilidades de un blog

### **Metodología:**

El Curso será desarrollado con una metodología a Distancia/on line. El sistema de enseñanza a distancia está organizado de tal forma que el alumno pueda compatibilizar el estudio con sus ocupaciones laborales o profesionales, también se realiza en esta modalidad para permitir el acceso al curso a aquellos alumnos que viven en zonas rurales lejos de los lugares habituales donde suelen realizarse los cursos y que tienen interés en continuar formándose. En este sistema de enseñanza el alumno tiene que seguir un aprendizaje sistemático y un ritmo de estudio, adaptado a sus circunstancias personales de tiempo

El alumno dispondrá de un extenso material sobre los aspectos teóricos del Curso que deberá estudiar para la realización de pruebas objetivas tipo test. Para el aprobado se exigirá un mínimo de 75% del total de las respuestas acertadas.

El Alumno tendrá siempre que quiera a su disposición la atención de los profesionales tutores del curso. Así como consultas telefónicas y a través de la plataforma de teleformación si el curso es on line. Entre el material entregado en este curso se adjunta un documento llamado Guía del Alumno dónde aparece un horario de tutorías telefónicas y una dirección de e-mail dónde podrá enviar sus consultas, dudas y ejercicios El alumno cuenta con un período máximo de tiempo para la finalización del curso, que dependerá del tipo de curso elegido y de las horas del mismo.

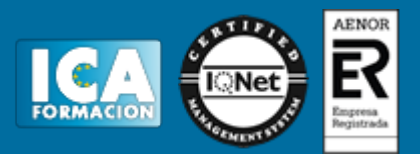

## **Profesorado:**

Nuestro Centro fundado en 1996 dispone de 1000 m2 dedicados a formación y de 7 campus virtuales.

Tenemos una extensa plantilla de profesores especializados en las diferentes áreas formativas con amplia experiencia docentes: Médicos, Diplomados/as en enfermería, Licenciados/as en psicología, Licencidos/as en odontología, Licenciados/as en Veterinaria, Especialistas en Administración de empresas, Economistas, Ingenieros en informática, Educadodores/as sociales etc…

El alumno podrá contactar con los profesores y formular todo tipo de dudas y consultas de las siguientes formas:

-Por el aula virtual, si su curso es on line -Por e-mail -Por teléfono

### **Medios y materiales docentes**

-Temario desarrollado.

-Pruebas objetivas de autoevaluación y evaluación.

-Consultas y Tutorías personalizadas a través de teléfono, correo, fax, Internet y de la Plataforma propia de Teleformación de la que dispone el Centro.

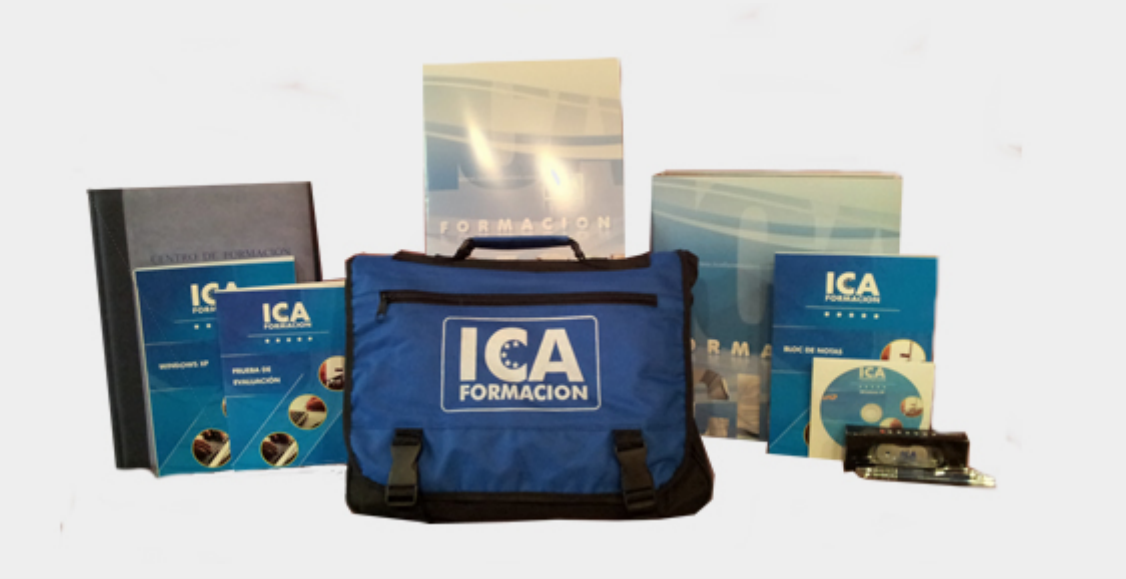

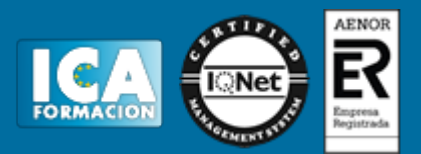

## **Bolsa de empleo:**

El alumno en desemple puede incluir su currículum en nuestra bolsa de empleo y prácticas. Le pondremos en contacto con nuestras empresas colaboradoras en todo el territorio nacional

### **Comunidad:**

Participa de nuestra comunidad y disfruta de muchas ventajas: descuentos, becas, promociones,etc....

#### **Formas de pago:**

- -Mediante transferencia
- -Por cargo bancario
- -Mediante tarjeta
- -Por Pay pal

-Consulta nuestras facilidades de pago y la posibilidad de fraccionar tus pagos sin intereses

#### **Titulación:**

Una vez finalizado el curso, el alumno recibirá por correo o mensajería la titulación que acredita el haber superado con éxito todas las pruebas de conocimientos propuestas en el mismo.

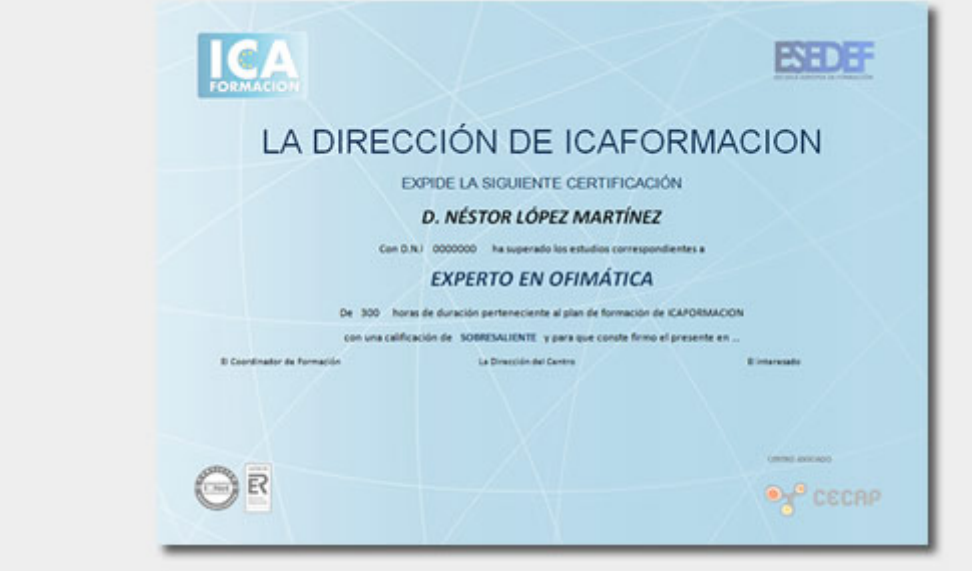

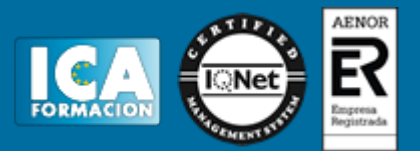

# **Programa del curso:**

Introducción y objetivos 1. ¿Qué es la web 2.0? De la web 1.0 a la web 2.0 1.1. Introducción 1.2. Características de la web 1.0 1.3. La web 2.0 1.4. El término web 2.0 según Tim O?Really 1.5. El manifiesto Cluetrain 2. El impacto en los modelos de comunicación. La era de la conversación digital 2.1. Introducción 2.2. ¿Qué es la comunicación? 3. Comunidades virtuales. Definición, características y fundamentos 3.1. Introducción 3.2. Objetivos 3.3. Tipos de comunidades virtuales 3.4. ¿Qué beneficios aporta una comunidad virtual? 4. Las redes sociales como nuevo medio. Definición y características. Diferencias entre comunidad virtual y red social 4.1. ¿Qué es una Red social? 4.2. La teoría de los Seis grados de separación 4.3. Definiciones 5. Perfiles profesionales de la web 2.0 Unidad Didáctica 2: Los contenidos digitales 2.0 Introducción y objetivos 1. Internet como canal de comunicación 1.1. ¿Qué es la comunicación? 1.2. El caso de Internet 1.3. Características propias de Internet 2. La redacción en entornos digitales 2.1. Contextualización 2.2. Desde el punto de vista narrativo 2.3. Desde el punto de vista formal 2.4. Generación óptima de contenidos 2.5. Algunos consejos 2.6. Cómo conseguir visitas en 7 pasos 2.7. Aspectos a tener en cuenta 3. La lectura en Internet 4. El contenido audiovisual 5. El fenómeno de la blogosfera. El blog corporativo 5.1. Introducción 5.2. Las razones del éxito 5.3. Tipos de blog 5.4. ¿Qué es un blog? 5.5. El blog corporativo Unidad Didáctica 3: Las redes sociales Introducción y objetivos 1. Clasificación de las redes sociales 1.1. Introducción 1.2. Tipos de redes sociales 1.3. Redes sociales más utilizadas 2. Facebook 2.1. Introducción 2.2. Aspectos más importantes de Facebook 3. Tuenti 4. Twitter 4.1. Introducción 4.2. Un lenguaje propio 4.3. Seguridad en Twitter 5.4. Gestión de listas en Twitter 5. Youtube 5.1. Introducción 5.2. Youtube y sus usos 5.3. Youtube como red social 6. Linkedin 6.1. Introducción 6.2. Actividad y contactos en Linkedin 6.3. Recomendaciones y grupos 6.4. Empleo y Empresas 7. Otras redes sociales: Flickr, Myspace, Vimeo, Xing 7.1. Flickr 7.2. Myspace 7.3. Vimeo 7.4. Xing 7.5. Botones sociales y agregadores de noticias 8. Las redes sociales como medio publicitario 9. ¿Cómo conseguir seguidores? 10. Casos de éxito 10.1. PPT de Juan Merodio. Uso de las redes sociales aplicadas a empresas 10.2. PDF de Victor Puig. Casos de éxito y tropiezos en la gestión de la Reputación Online Unidad Didáctica 4: Escritura en los distintos formatos de internet Introducción y Objetivos 1. Libro de estilo para escritores 2.0 1.1. Conceptos previos 1.2. La figura del Community Manager 1.2.1. ?Escribir en Internet. Guía para los nuevos medios y las redes sociales? 1.2.2. Community Manager: nuevo perfil profesional 1.2.3. Características necesarias en un Community Manager 2. Escribiendo noticias en la red. Periodismo digital 2.1. Introducción 2.2. Diferencias del medio tradicional con el medio digital 2.3. El periodista digital 2.4. Cómo escribir noticias para la red. Características de este nuevo lenguaje 3. Escribiendo lenguaje publicitario en la red. Facebook 3.1. De la publicidad off-line a la publicidad on-line 3.2. Ventajas de la publicidad online 3.3. El lenguaje publicitario en Internet. Pautas de redacción 3.4. Creación de boletines electrónicos 3.5. Los usuarios/clientes ya no son como antes 3.5.1. Prosumers 3.5.2. Marketing 2.0 3.6. Facebook como plataforma comercial 3.6.1. Introducción 3.6.2. Consejos para escribir en Facebook 4. Escribiendo un blog 4.1. Estrategias para un blog exitoso 4.2. Consejos para escribir un blog 5. Escribiendo en Twitter 5.1. Introducción a Twitter 5.2. Particularidades 5.3. Algunas pautas para el microblog 5.4. Pautas para la redacción en Twitter 6. Escribiendo en Foros. Hábitos de escritura (Netiqueta) 6.1. Introducción 6.2. Consejos para moverse por un foro 7. Herramientas para escritores en la red Unidad Didáctica 5: Analítica y medición Introducción y objetivos 1. ¿Qué es la analítica web? 1.1. Introducción 1.2. La irrupción del Social Media 1.3. Métricas fundamentales y otros parámetros 1.4. Medición de resultados cualitativos 1.5. Del ROI al ROR 2. Glosario de términos 3. Introducción a Google Analytics 3.1. Introducción 3.2. Pasos a seguir 4. La analítica en redes sociales 4.1. Introducción 4.2. Métricas para monitorizar la actividad 4.3. Las estadísticas de Facebook 4.4. Las estadísticas de Twitter Unidad Didáctica 6: La Web 2.0 en la Administración Pública Introducción y objetivos 1. Reflexiones sobre Administración pública y web 2.0 1.1. Uso y aplicación administrativa: Gestión interna y colaborativa de los empleados municipales a través de redes sociales 1.2. Seguridad en el uso de redes sociales por parte de la Administración 1.2.1. Introducción 1.2.2. Seguridad en Facebook 1.2.2.1. Adware 1.2.2.2. Malware 1.2.2.3.

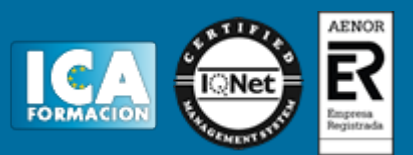

Cuentas pirateadas 1.2.3. Seguridad en Twitter 1.2.4. Seguridad en otras redes sociales 2. Google 2.1. Historia del buscador 2.2. ¿Cómo funciona Google? 2.3. Estructura de la página de resultados de Google 2.3.1. Introducción 2.3.2. El historial de búsqueda 2.3.3. El encabezado 2.3.4. Resultados de búsqueda 2.3.5. Vista previa instantánea 2.3.6. Resultados escalonados 2.3.7. Resultados universales 2.3.8. Herramientas y Filtros 2.3.9. Sección derecha de la página 2.3.10. Gráfico de conocimiento 2.3.11. Parte inferior de la página 2.4. La web invisible 3. Blogs 3.1. El fenómeno blog. El microbloggin 3.1.1. Orígenes del nombre 3.1.2. Elementos comunes a todos los blogs 3.1.3. Características sociales de los blogs 3.2. Consejos para redactar un blog 3.2.1. Principios de la redacción de un blog 3.2.2. Trucos para captar la atención y aumentar las visitas 3.3. Plataforma online para la creación de blogs 3.3.1. Introducción 3.3.2. WordPress vs Blogger 3.3.3. Herramientas CMS para la creación de blogs 3.3.4. Principales CMS /